## Package 'RcppStreams'

February 25, 2019

Type Package

Title 'Rcpp' Integration of the 'Streamulus' 'DSEL' for Stream Processing

Version 0.1.3

Date 2019-02-24

Author Dirk Eddelbuettel <edd@debian.org>

Maintainer Dirk Eddelbuettel <edd@debian.org>

Description The 'Streamulus' (template, header-only) library by Irit Katriel (at <https://github.com/iritkatriel/streamulus>) provides a very powerful yet convenient framework for stream processing. This package connects 'Streamulus' to R by providing both the header files and all examples.

URL <http://dirk.eddelbuettel.com/code/rcpp.streams.html>

BugReports <https://github.com/eddelbuettel/rcppstreams/issues> License GPL  $(>= 3)$ **Depends**  $R (= 3.0.0)$ Imports Rcpp LinkingTo Rcpp, BH RoxygenNote 6.0.1 NeedsCompilation yes Repository CRAN Date/Publication 2019-02-25 13:00:03 UTC

## R topics documented:

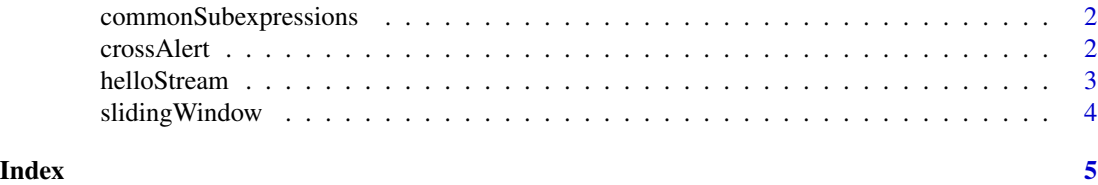

#### 1

<span id="page-1-0"></span>commonSubexpressions *Common 'greeting' carried across several expressions*

## Description

This is an example function illustrating Streamulus

## Usage

```
commonSubexpressions()
```
## Value

An unconditional TRUE value

## Author(s)

Dirk Eddelbuettel

## Examples

## Not run: commonSubexpressions()

## End(Not run)

## crossAlert *Alert for cross of two moving averages*

## Description

This is an example function illustrating Streamulus

## Usage

```
crossAlert(f1, f2)
```
## Arguments

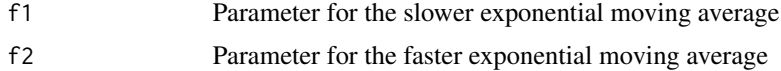

## Value

An unconditional TRUE value

#### <span id="page-2-0"></span>helloStream 3

## Author(s)

Dirk Eddelbuettel

## Examples

## Not run: crossAlert(10,20)

## End(Not run)

## helloStream *Print some hello messages*

## Description

This is an example function illustrating Streamulus

## Usage

helloStream()

## Value

An unconditional TRUE value

## Author(s)

Dirk Eddelbuettel

## Examples

## Not run: helloStream()

## End(Not run)

<span id="page-3-0"></span>

## Description

This is an example function illustrating Streamulus

## Usage

slidingWindow()

## Value

An unconditional TRUE value

## Author(s)

Dirk Eddelbuettel

## Examples

## Not run: slidingWindow()

## End(Not run)

# <span id="page-4-0"></span>Index

commonSubexpressions, [2](#page-1-0) crossAlert, [2](#page-1-0)

helloStream, [3](#page-2-0)

slidingWindow, [4](#page-3-0)